Pham 86094

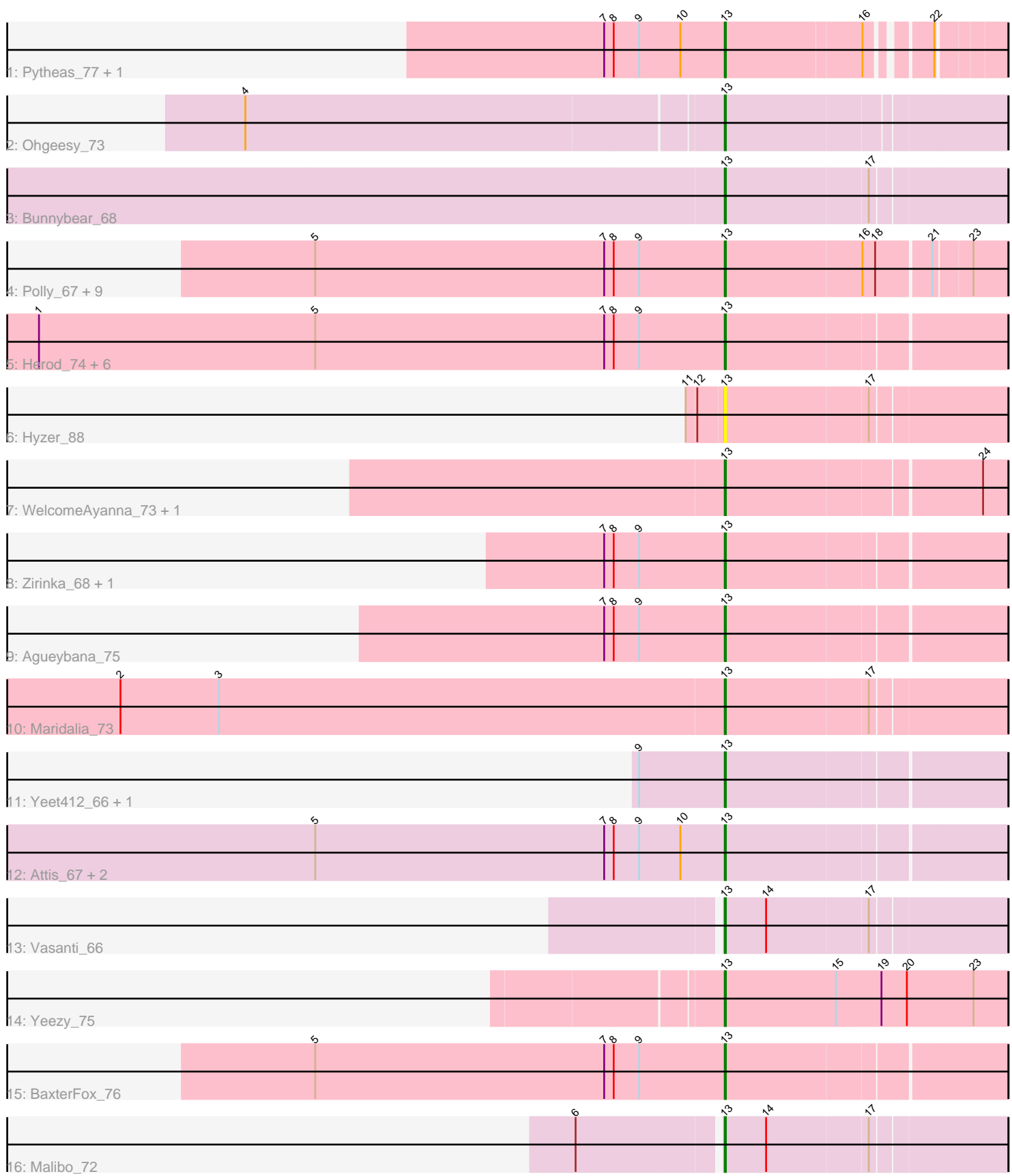

Note: Tracks are now grouped by subcluster and scaled. Switching in subcluster is indicated by changes in track color. Track scale is now set by default to display the region 30 bp upstream of start 1 to 30 bp downstream of the last possible start. If this default region is judged to be packed too tightly with annotated starts, the track will be further scaled to only show that region of the ORF with annotated starts. This action will be indicated by adding "Zoomed" to the title. For starts, yellow indicates the location of called starts comprised solely of Glimmer/GeneMark auto-annotations, green indicates the location of called starts with at least 1 manual gene annotation.

# Pham 86094 Report

This analysis was run 04/28/24 on database version 559.

Pham number 86094 has 37 members, 3 are drafts.

Phages represented in each track:

- Track 1 : Pytheas\_77, Jablanski\_76
- Track 2 : Ohgeesy\_73
- Track 3 : Bunnybear\_68
- Track 4 : Polly 67, Trumpet 70, Neobush 72, Zameen 70, Kita 71, Manasvini 72,
- Suscepit 70, Antonio 69, Eudoria 70, Tayonia 70
- Track 5 : Herod\_74, Eviarto\_74, PantheRoc\_77, Hugley\_72, BatStarr\_73,
- TimTam\_74, Nymphadora\_74
- Track 6 : Hyzer\_88
- Track 7 : WelcomeAyanna\_73, ThankyouJordi\_73
- Track 8 : Zirinka 68, Bialota 68
- Track 9 : Agueybana 75
- Track 10 : Maridalia\_73
- Track 11 : Yeet412\_66, Nettuno\_65
- Track 12 : Attis\_67, LordFarquaad\_70, SoilAssassin\_67
- Track 13 : Vasanti\_66
- Track 14 : Yeezy\_75
- Track 15 : BaxterFox 76
- Track 16 : Malibo\_72

# **Summary of Final Annotations (See graph section above for start numbers):**

The start number called the most often in the published annotations is 13, it was called in 34 of the 34 non-draft genes in the pham.

Genes that call this "Most Annotated" start:

• Agueybana\_75, Antonio\_69, Attis\_67, BatStarr\_73, BaxterFox\_76, Bialota\_68, Bunnybear\_68, Eudoria\_70, Eviarto\_74, Herod\_74, Hugley\_72, Hyzer\_88, Jablanski\_76, Kita\_71, LordFarquaad\_70, Malibo\_72, Manasvini\_72, Maridalia\_73, Neobush\_72, Nettuno\_65, Nymphadora\_74, Ohgeesy\_73, PantheRoc\_77, Polly\_67, Pytheas\_77, SoilAssassin\_67, Suscepit\_70, Tayonia\_70, ThankyouJordi\_73, TimTam\_74, Trumpet\_70, Vasanti\_66, WelcomeAyanna\_73, Yeet412\_66, Yeezy\_75, Zameen\_70, Zirinka\_68,

Genes that have the "Most Annotated" start but do not call it:

•

Genes that do not have the "Most Annotated" start:

•

### **Summary by start number:**

Start 13:

- Found in 37 of 37 ( 100.0% ) of genes in pham
- Manual Annotations of this start: 34 of 34
- Called 100.0% of time when present

• Phage (with cluster) where this start called: Agueybana 75 (CZ1), Antonio 69 (CZ1), Attis\_67 (CZ2), BatStarr\_73 (CZ1), BaxterFox\_76 (CZ3), Bialota\_68 (CZ1), Bunnybear\_68 (CZ), Eudoria\_70 (CZ1), Eviarto\_74 (CZ1), Herod\_74 (CZ1), Hugley\_72 (CZ1), Hyzer\_88 (CZ1), Jablanski\_76 (CY), Kita\_71 (CZ1), LordFarquaad\_70 (CZ2), Malibo\_72 (DW), Manasvini\_72 (CZ1), Maridalia\_73 (CZ1), Neobush\_72 (CZ1), Nettuno\_65 (CZ2), Nymphadora\_74 (CZ1), Ohgeesy\_73 (CZ), PantheRoc\_77 (CZ3), Polly\_67 (CZ1), Pytheas\_77 (CY), SoilAssassin\_67 (CZ2), Suscepit\_70 (CZ1), Tayonia\_70 (CZ1), ThankyouJordi\_73 (CZ1), TimTam\_74 (CZ1), Trumpet\_70 (CZ1), Vasanti\_66 (CZ2), WelcomeAyanna\_73 (CZ1), Yeet412\_66 (CZ2), Yeezy\_75 (CZ3), Zameen\_70 (CZ1), Zirinka\_68 (CZ1),

#### **Summary by clusters:**

There are 6 clusters represented in this pham: CZ2, CZ3, CZ1, CZ, CY, DW,

Info for manual annotations of cluster CY: •Start number 13 was manually annotated 2 times for cluster CY.

Info for manual annotations of cluster CZ: •Start number 13 was manually annotated 2 times for cluster CZ.

Info for manual annotations of cluster CZ1: •Start number 13 was manually annotated 21 times for cluster CZ1.

Info for manual annotations of cluster CZ2: •Start number 13 was manually annotated 6 times for cluster CZ2.

Info for manual annotations of cluster CZ3: •Start number 13 was manually annotated 2 times for cluster CZ3.

Info for manual annotations of cluster DW: •Start number 13 was manually annotated 1 time for cluster DW.

# **Gene Information:**

Gene: Agueybana\_75 Start: 48870, Stop: 49124, Start Num: 13 Candidate Starts for Agueybana\_75: (7, 48756), (8, 48765), (9, 48789), (Start: 13 @48870 has 34 MA's),

Gene: Antonio\_69 Start: 46312, Stop: 46560, Start Num: 13

Candidate Starts for Antonio\_69: (5, 45925), (7, 46198), (8, 46207), (9, 46231), (Start: 13 @46312 has 34 MA's), (16, 46435), (18, 46447), (21, 46495), (23, 46528), Gene: Attis\_67 Start: 45029, Stop: 45283, Start Num: 13 Candidate Starts for Attis\_67: (5, 44642), (7, 44915), (8, 44924), (9, 44948), (10, 44987), (Start: 13 @45029 has 34 MA's), Gene: BatStarr\_73 Start: 49274, Stop: 49528, Start Num: 13 Candidate Starts for BatStarr\_73: (1, 48626), (5, 48887), (7, 49160), (8, 49169), (9, 49193), (Start: 13 @49274 has 34 MA's), Gene: BaxterFox\_76 Start: 49858, Stop: 50112, Start Num: 13 Candidate Starts for BaxterFox\_76: (5, 49471), (7, 49744), (8, 49753), (9, 49777), (Start: 13 @49858 has 34 MA's), Gene: Bialota\_68 Start: 47986, Stop: 48240, Start Num: 13 Candidate Starts for Bialota\_68: (7, 47872), (8, 47881), (9, 47905), (Start: 13 @47986 has 34 MA's), Gene: Bunnybear\_68 Start: 47539, Stop: 47793, Start Num: 13 Candidate Starts for Bunnybear\_68: (Start: 13 @47539 has 34 MA's), (17, 47671), Gene: Eudoria\_70 Start: 46312, Stop: 46560, Start Num: 13 Candidate Starts for Eudoria\_70: (5, 45925), (7, 46198), (8, 46207), (9, 46231), (Start: 13 @46312 has 34 MA's), (16, 46435), (18, 46447), (21, 46495), (23, 46528), Gene: Eviarto\_74 Start: 49249, Stop: 49503, Start Num: 13 Candidate Starts for Eviarto\_74: (1, 48601), (5, 48862), (7, 49135), (8, 49144), (9, 49168), (Start: 13 @49249 has 34 MA's), Gene: Herod\_74 Start: 49668, Stop: 49922, Start Num: 13 Candidate Starts for Herod\_74: (1, 49020), (5, 49281), (7, 49554), (8, 49563), (9, 49587), (Start: 13 @49668 has 34 MA's), Gene: Hugley\_72 Start: 49648, Stop: 49902, Start Num: 13 Candidate Starts for Hugley\_72: (1, 49000), (5, 49261), (7, 49534), (8, 49543), (9, 49567), (Start: 13 @49648 has 34 MA's), Gene: Hyzer\_88 Start: 56116, Stop: 56370, Start Num: 13 Candidate Starts for Hyzer\_88: (11, 56083), (12, 56092), (Start: 13 @56116 has 34 MA's), (17, 56248), Gene: Jablanski\_76 Start: 50790, Stop: 51017, Start Num: 13 Candidate Starts for Jablanski\_76: (7, 50676), (8, 50685), (9, 50709), (10, 50748), (Start: 13 @50790 has 34 MA's), (16, 50913), (22, 50961), Gene: Kita\_71 Start: 46321, Stop: 46569, Start Num: 13

Candidate Starts for Kita\_71:

(5, 45934), (7, 46207), (8, 46216), (9, 46240), (Start: 13 @46321 has 34 MA's), (16, 46444), (18, 46456), (21, 46504), (23, 46537),

Gene: LordFarquaad\_70 Start: 45010, Stop: 45264, Start Num: 13 Candidate Starts for LordFarquaad\_70: (5, 44623), (7, 44896), (8, 44905), (9, 44929), (10, 44968), (Start: 13 @45010 has 34 MA's),

Gene: Malibo\_72 Start: 47423, Stop: 47677, Start Num: 13 Candidate Starts for Malibo\_72: (6, 47294), (Start: 13 @47423 has 34 MA's), (14, 47462), (17, 47555),

Gene: Manasvini\_72 Start: 46336, Stop: 46584, Start Num: 13 Candidate Starts for Manasvini\_72: (5, 45949), (7, 46222), (8, 46231), (9, 46255), (Start: 13 @46336 has 34 MA's), (16, 46459), (18, 46471), (21, 46519), (23, 46552),

Gene: Maridalia\_73 Start: 47551, Stop: 47805, Start Num: 13 Candidate Starts for Maridalia\_73: (2, 46984), (3, 47077), (Start: 13 @47551 has 34 MA's), (17, 47683),

Gene: Neobush\_72 Start: 46880, Stop: 47128, Start Num: 13 Candidate Starts for Neobush\_72: (5, 46493), (7, 46766), (8, 46775), (9, 46799), (Start: 13 @46880 has 34 MA's), (16, 47003), (18, 47015), (21, 47063), (23, 47096),

Gene: Nettuno\_65 Start: 41787, Stop: 42041, Start Num: 13 Candidate Starts for Nettuno\_65: (9, 41706), (Start: 13 @41787 has 34 MA's),

Gene: Nymphadora\_74 Start: 49273, Stop: 49527, Start Num: 13 Candidate Starts for Nymphadora\_74: (1, 48625), (5, 48886), (7, 49159), (8, 49168), (9, 49192), (Start: 13 @49273 has 34 MA's),

Gene: Ohgeesy\_73 Start: 48753, Stop: 49007, Start Num: 13 Candidate Starts for Ohgeesy\_73: (4, 48312), (Start: 13 @48753 has 34 MA's),

Gene: PantheRoc\_77 Start: 48967, Stop: 49221, Start Num: 13 Candidate Starts for PantheRoc\_77: (1, 48319), (5, 48580), (7, 48853), (8, 48862), (9, 48886), (Start: 13 @48967 has 34 MA's),

Gene: Polly\_67 Start: 45755, Stop: 46003, Start Num: 13 Candidate Starts for Polly\_67: (5, 45368), (7, 45641), (8, 45650), (9, 45674), (Start: 13 @45755 has 34 MA's), (16, 45878), (18, 45890), (21, 45938), (23, 45971),

Gene: Pytheas\_77 Start: 50789, Stop: 51016, Start Num: 13 Candidate Starts for Pytheas\_77: (7, 50675), (8, 50684), (9, 50708), (10, 50747), (Start: 13 @50789 has 34 MA's), (16, 50912), (22, 50960),

Gene: SoilAssassin\_67 Start: 45028, Stop: 45282, Start Num: 13 Candidate Starts for SoilAssassin\_67:

(5, 44641), (7, 44914), (8, 44923), (9, 44947), (10, 44986), (Start: 13 @45028 has 34 MA's),

Gene: Suscepit\_70 Start: 46313, Stop: 46561, Start Num: 13 Candidate Starts for Suscepit\_70: (5, 45926), (7, 46199), (8, 46208), (9, 46232), (Start: 13 @46313 has 34 MA's), (16, 46436), (18, 46448), (21, 46496), (23, 46529),

Gene: Tayonia\_70 Start: 46312, Stop: 46560, Start Num: 13 Candidate Starts for Tayonia\_70: (5, 45925), (7, 46198), (8, 46207), (9, 46231), (Start: 13 @46312 has 34 MA's), (16, 46435), (18, 46447), (21, 46495), (23, 46528),

Gene: ThankyouJordi\_73 Start: 49679, Stop: 49933, Start Num: 13 Candidate Starts for ThankyouJordi\_73: (Start: 13 @49679 has 34 MA's), (24, 49910),

Gene: TimTam\_74 Start: 49273, Stop: 49527, Start Num: 13 Candidate Starts for TimTam\_74: (1, 48625), (5, 48886), (7, 49159), (8, 49168), (9, 49192), (Start: 13 @49273 has 34 MA's),

Gene: Trumpet\_70 Start: 46313, Stop: 46561, Start Num: 13 Candidate Starts for Trumpet\_70: (5, 45926), (7, 46199), (8, 46208), (9, 46232), (Start: 13 @46313 has 34 MA's), (16, 46436), (18, 46448), (21, 46496), (23, 46529),

Gene: Vasanti\_66 Start: 44005, Stop: 44259, Start Num: 13 Candidate Starts for Vasanti\_66: (Start: 13 @44005 has 34 MA's), (14, 44044), (17, 44137),

Gene: WelcomeAyanna\_73 Start: 49826, Stop: 50080, Start Num: 13 Candidate Starts for WelcomeAyanna\_73: (Start: 13 @49826 has 34 MA's), (24, 50057),

Gene: Yeet412\_66 Start: 43832, Stop: 44086, Start Num: 13 Candidate Starts for Yeet412\_66: (9, 43751), (Start: 13 @43832 has 34 MA's),

Gene: Yeezy\_75 Start: 47208, Stop: 47474, Start Num: 13 Candidate Starts for Yeezy\_75: (Start: 13 @47208 has 34 MA's), (15, 47313), (19, 47355), (20, 47379), (23, 47442),

Gene: Zameen\_70 Start: 46312, Stop: 46560, Start Num: 13 Candidate Starts for Zameen\_70: (5, 45925), (7, 46198), (8, 46207), (9, 46231), (Start: 13 @46312 has 34 MA's), (16, 46435), (18, 46447), (21, 46495), (23, 46528),

Gene: Zirinka\_68 Start: 47974, Stop: 48228, Start Num: 13 Candidate Starts for Zirinka\_68: (7, 47860), (8, 47869), (9, 47893), (Start: 13 @47974 has 34 MA's),